## UNIVERSIDAD NACIONAL DEL CALLAO FACULTAD DE INGENIERÍA ELÉCTRICA Y ELECTRÓNICA

/ *'t* 

621.381  $MIG$ 

ι.

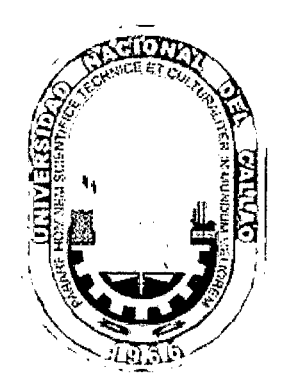

## DISEÑO E IMPLEMENTACIÓN DEL CONTROLADOR ERROR INTEGRAL ABSOLUTO APLICADO A UN SISTEMA DE SEGUNDO ORDEN USANDO LA NIDAQ PCI-6251

## **TESIS**

## PARA OPTAR EL TÍTULO PROFESIONAL DE: INGENIERO ELECTRÓNICO

PRESENTADO POR:

Jimmy Carol Maguiña Camones

/

PROMOCIÓN 2005-I

LIMA -PERÚ 2007

Id. Eymplan: 39186

A mis padres, por su apoyo y comprensión A mi amigo y maestro Ricardo Rodrigues Bustinza

 $\mathcal{L}^{\mathcal{L}}$ 

 $\mathcal{L}^{\mathcal{L}}$ 

 $\bar{\mathcal{A}}$ 

DISEÑO E IMPLEMENTACIÓN DEL CONTROLADOR ERROR INTEGRAL ABSOLUTO APLICADO A UN SISTEMA DE SEGUNDO ORDEN USANDO LA NIDAQ PCI-6251

#### **SUMARIO**

El control automático puede ser fragmentado, comprimido en diferentes alternativas que den una solución al problema del diseño de control. Las nuevas teorías de control y los conceptos modernos son atractivos y pueden hacer que de alguna forma nos olvidemos del problema del diseño de un control mediante las técnicas clásicas. Si tenemos dos o más acercamientos diferentes que proporcionan una solución buena al problema de control, entonces debe de existir una conexión fuerte entre ellos que por diferentes métodos solucionen el problema. Si podemos establecer tales conexiones, esto deberá ser de gran ayuda a los investigadores a que puedan entender conceptos subyacentes que involucran al problema de diseño del control.

Muchos procesos presentan el comportamiento como un sistema lineal invariante en el tiempo de segundo orden con un tiempo de retardo. De ese modo el presente proyecto de tesis, consideramos al sistema en tiempo continuo y exploramos las conexiones de los sistemas single-input, single-ouput (SISO) para los controladores clásicos lineales (es decir, aquéllos definidos por la función de transferencia). El acercamiento al diseño del control se basa en el diseño de un sistema de control usando la técnica del Error Integral Absoluto.

# **ÍNDICE**

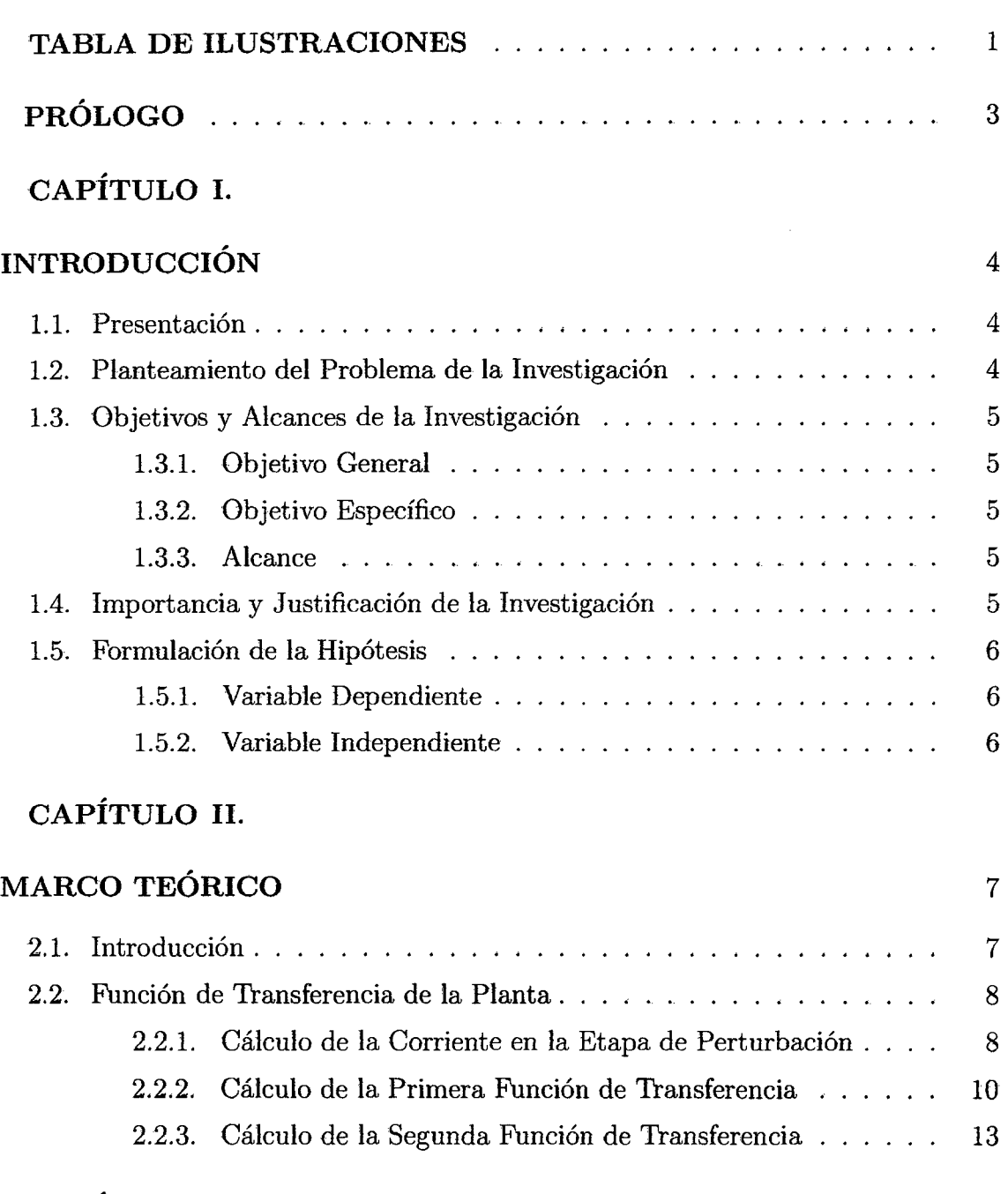

## **CAPÍTULO 111.**

## **IDENTIFICACIÓN DE PARAMETROS** 16

V

 $\hat{\mathcal{L}}$ 

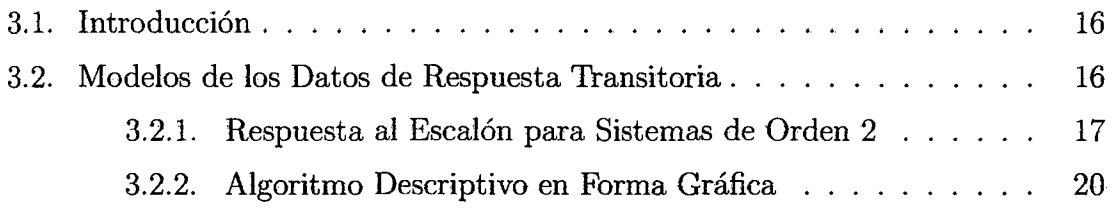

 $\bar{\mathcal{A}}$ 

## **CAPÍTULO IV.**

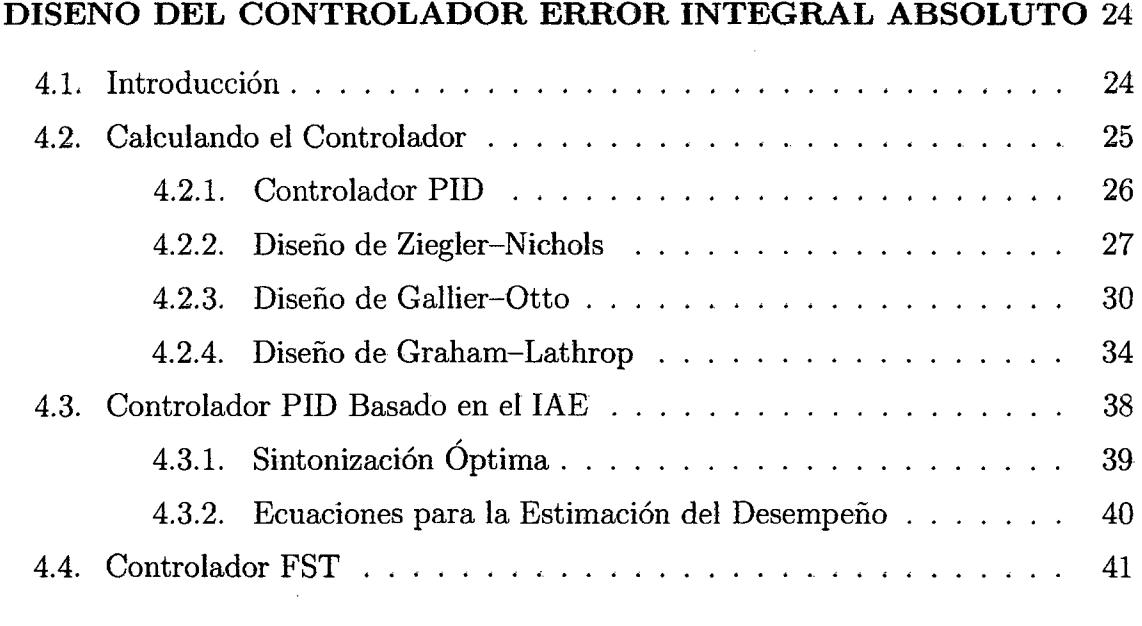

## **CAPÍTULO V.**

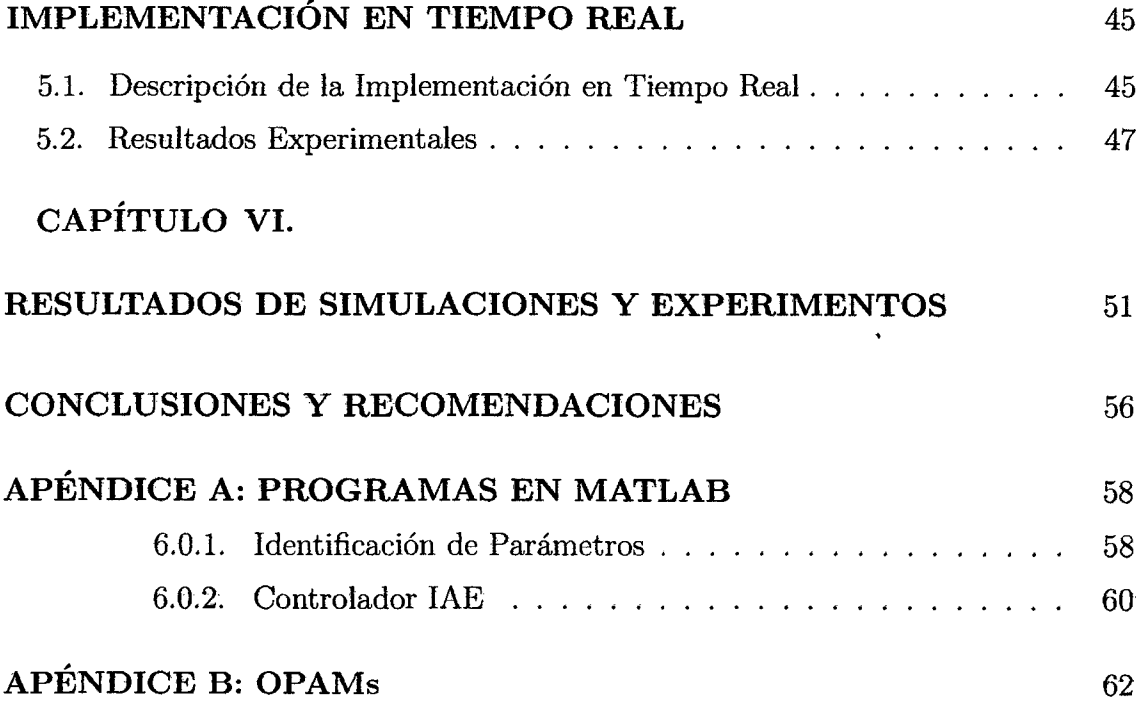

 $\mathcal{L}_{\mathrm{eff}}$ 

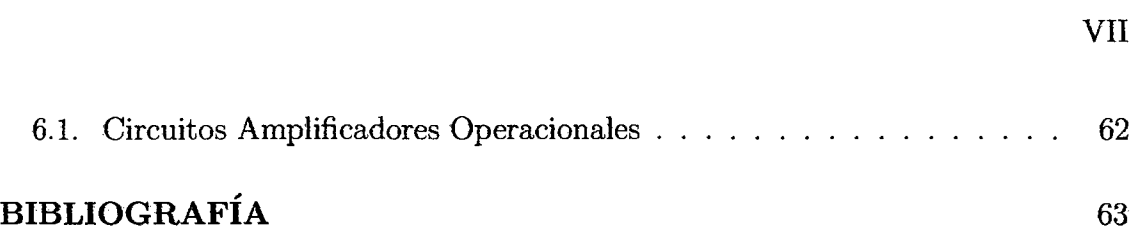

 $\mathcal{L}^{\text{max}}_{\text{max}}$ 

 $\label{eq:2} \frac{1}{\sqrt{2}}\left(\frac{1}{\sqrt{2}}\right)^{2} \left(\frac{1}{\sqrt{2}}\right)^{2} \left(\frac{1}{\sqrt{2}}\right)^{2} \left(\frac{1}{\sqrt{2}}\right)^{2} \left(\frac{1}{\sqrt{2}}\right)^{2} \left(\frac{1}{\sqrt{2}}\right)^{2} \left(\frac{1}{\sqrt{2}}\right)^{2} \left(\frac{1}{\sqrt{2}}\right)^{2} \left(\frac{1}{\sqrt{2}}\right)^{2} \left(\frac{1}{\sqrt{2}}\right)^{2} \left(\frac{1}{\sqrt{2}}\right)^{2} \left(\frac{$ 

 $\mathcal{A}$ 

 $\sim$ 

### **TABLA DE ILUSTRACIONES**

 $\label{eq:2} \mathcal{L} = \mathcal{L} \left( \mathcal{L} \right) \left( \mathcal{L} \right) \left( \mathcal{L} \right)$ 

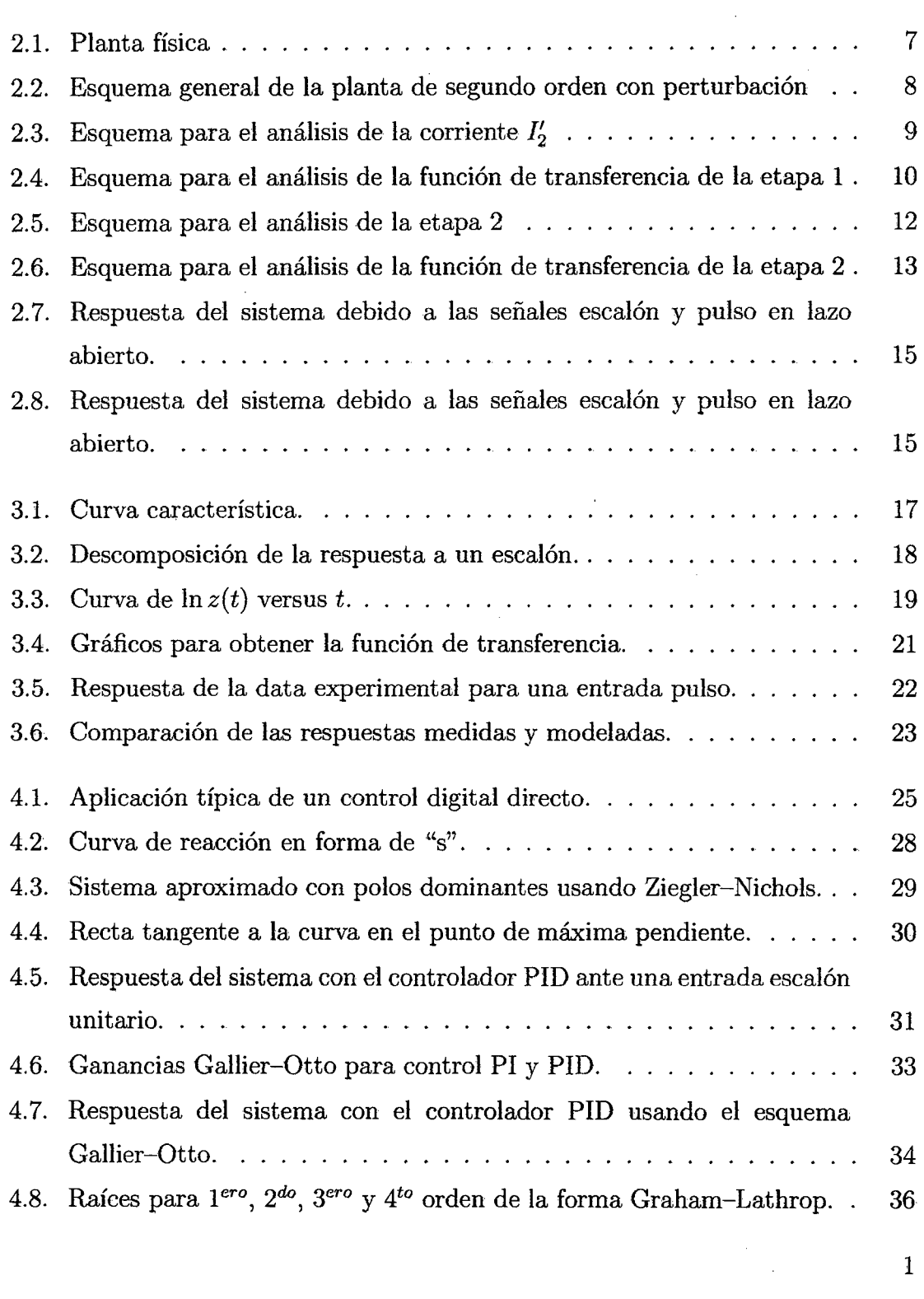

1

![](_page_8_Picture_129.jpeg)

 $\hat{\mathcal{A}}$ 

 $\frac{1}{2}$ 

### **PRÓLOGO**

El presente trabajo de tesis desarrolla el diseño de un sistema de control usando la técnica del Error Integral Absoluto. El sistema emplea un modelo de planta de segundo orden que ha sido implementada mediante circuitos amplificadores operacionales y elementos pasivos.

Para este estudio, se ha organizado el trabajo que consta de seis capítulos y se disponen de la siguiente forma:

En el **capítulo 1** daremos el enunciado formal del problema de control a resolver, como es el seguimiento de referencias constantes y arbitrarias empleando la fuerza de control. Se hace referencia a la descripción de símbolos, variables y parámetros usados en el diseño de nuestro sistema.

En el **capítulo 11** se expondrá el modelamiento matemático del sistema que consta de la planta de segundo orden.

En el **capítulo 111** se expondrá la identificación de parámetros de la planta de segundo orden usando la técnica de la interpolación lineal en el dominio de la frecuencia; en este capitulo se obtendrá la función de transferencia tomando algunos datos a la planta en lazo abierto cuando se le aplica una entrada escalón.

En el **capítulo IV** se expondrá el diseño del control basado en la técnica del Error integral Absoluto. Desarrollaremos la teoría de esta técnica de control. Propondremos la equivalencia para obtención de la ley de control usando un controlador clásico.

En el **capítulo V** se desarrolla la implementación del proceso en tiempo real, para ello se realiza el control del proceso en base al algoritmo de control Proporcional-Integral-Derivativo (PID). Se realiza el diseño del controlador del Error Integral Absoluto a partir del controlador PID discreto.

En el **capítulo VI** se obtienen los resultados de las simulaciones y experimentos en tiempo real, realizados para el control basado en el algoritmo de control PID discreto y del controlador del Error Integral Absoluto.

#### **CAPÍTULO 1**   $\overline{\phantom{a}}$ **INTRODUCCION**

## **1.1. Presentación**

El presente trabajo de tesis trata sobre el control de un sistema físico análogo de segundo orden que en adelante llamaremos SFA2. Este sistema ha sido implementado con circuitos amplificadores operacionales y dispositivos electrónicos y ha sido construido y diseñado tomando como modelo el prototipo de la función de transferencia de un sistema de segundo orden. Al SFA2 se le ha incorporado una etapa de ruido blanco con la finalidad de experimentar el efecto de la perturbación e implementar técnicas de control lineal, en este caso se ha usado la técnica del Error Integral Absoluto (IAE<sup>1</sup>).

## **1.2. Planteamiento del Problema de la lnvesti-** . , **gac1on**

El problema que se estudia en esta tesis es el control del SFA2 que es sometido a perturbaciones (ruido blanco con valor de media cero). Este problema de control quiere que el SFA2 realice el seguimiento de referencias constantes arbitrarias empleando la fuerza de control adecuada.

<sup>1</sup>Integrate-Absolute-Error

## **1.3. Objetivos y Alcances de la Investigación**

#### **1.3.1. Objetivo General**

Controlar al SFA2 que es sometido a perturbaciones, siendo las metas impuestas en esta tesis el control del sistema para obtener un mínimo sobrepaso y un error en estado estacionario nulo, cuando el sistema es sometido a entradas arbitrarias.

#### **1.3.2. Objetivo Específico**

Diseño del controlador usando la técnica de control PID optimizado por el criterio IAE. El controlador proporcionará una señal de control robusta que será capaz de controlar al sistema a pesar de las perturbaciones a la que es sometida.

#### **1.3.3. Alcance**

El presente trabajo de investigación es de tipo diseño, aplicado a la carrera de Ingeniería Electrónica, y se circunscribe al diseño de interfases y programa de control. Este tipo de trabajo beneficiará a los alumnos para que realicen las pruebas en tiempo real y desarrollen algoritmos computacionales de control avanzado.

## **1.4. Importancia y Justificación de la lnvesti-** . " **gac1on**

Dado que no se cuenta con un trabajo similar o son muy escasos; este trabajo es muy importante para inducir a los estudiantes que orienten sus temas de tesis e investigar en el área de la ingeniería de control, ya que, actualmente la tendencia es hacia un control automatizado de los procesos de producción. Estas razones mencionadas y tratadas en el planteamiento del problema, hacen que se justifique el presente trabajo de investigación.

## **1.5. Formulación de la Hipótesis**

En función de las interrogantes planteadas del problema, así como de los objetivos generales y específicos que se persigue, el siguiente trabajo de tesis plantea la siguiente hipótesis:

- La importancia de mantener el control en un proceso, son las variables dentro del mantenimiento y la confiabilidad en ella.

Por tal sentido las variables que se operan serán las siguientes:

### **1.5.1. Variable Dependiente**

- Entrada Sistema físico.
- Salida Sistema físico.
- Tarjeta de adquisicion de datos NIDAQ PCI-6251.

### **1.5.2. Variable Independiente**

• Entradas de referencia arbitrarias (setpoint).

## **CAPÍTULO II MARCO TEÓRICO**

#### **2.1. Introducción**

Antes de controlar al sistema debemos de obtener el modelo matemático de la planta física (ver Figura 2.1) y observar cómo se comporta cuando no esta sujeto a control, es decir, el análisis de su respuesta transitoria. El modelado del sistema es una parte fundamental de nuestro trabajo debido a que la mejor performance del control dependerá de la exactitud del modelo de la planta física; sin embargo este modelo matemático nos servirá simplemente como una referencia para las simulaciones en tiempo real, cuando sea comparado con los resultados de la obtención del modelo que resulta de la identificación de parámetros del sistema físico, el que será abordado en el siguiente capítulo.

![](_page_13_Picture_3.jpeg)

Figura 2.1: Planta física

## **2.2. Función de Transferencia de la Planta**

Como se indico anteriormente, la exactitud de la función de transferencia en el modelo a utilizar es fundamental para aplicarle una técnica de control, por lo tanto realizaremos el análisis matemático para obtener la función de transferencia y realizar las simulaciones a lazo abierto y lazo cerrado. El esquema de la planta física esta representado en la Figura 2.2.

![](_page_14_Figure_2.jpeg)

Figura 2.2: Esquema general de la planta de segundo orden con perturbación

Para calcular la función de transferencia del circuito de la Figura 2.2, aplicaremos el principio de la superposición, es decir, primero calcularemos la función de transferencia cuando el circuito no presenta perturbación  $(V_p = 0)$  y posteriormente se calculará la función de transferencia cuando se considera la perturbación  $(V<sub>i</sub> = 0)$ . La planta está implementada en base a resistencias, condensadores y circuitos operacionales (OPAMs),[l].

### **2.2.1. Cálculo de la Corriente en la Etapa de Perturbación**

## Empezamos calculando la corriente de perturbación  $I'_2$  de acuerdo con el circuito mostrado en la Figura 2.3.

Aplicando la ley de corrientes de Kirchhoff:

D

$$
I_1' = I_2' + I_3' \tag{2.1}
$$

![](_page_15_Figure_0.jpeg)

Figura 2.3: Esquema para el análisis de la corriente  $I_2^\prime$ 

Dónde la corriente  $I_2^\prime$  es dado por:

$$
I_2' = \frac{V_x - V}{R_1} \tag{2.2}
$$

Dónde el potencial  $V = 0$  y  $V_x$  es el potencial del potenciómetro al 50%. Por otro lado, la corriente  $I_1^\prime$  es dado por:

$$
I_1' = \frac{V_p - V_x}{x_1} \tag{2.3}
$$

siendo  $R_1$  la resistencia variable del potenciómetro y  $V_p$  el voltaje de perturbación (fuente con ruido blanco). La corriente  $I'_{3}$  es dado por:

$$
I_3' = \frac{V_x - V}{P_1 - x_1} \tag{2.4}
$$

Reemplazando (2.2), (2.3) y (2.4) en (2.1) obtenemos:

$$
\frac{V_p - V_x}{x_1} = \frac{V_x}{R_1} + \frac{V_x}{P_1 - x_1} \tag{2.5}
$$

Desarrollando:

$$
V_p = \frac{x_1^2 - P_1 x_1 - R_1 P_1}{R_1 (x_1 - P_1)} V_x
$$
\n(2.6)

Despejando  $V_x$  de  $(2.2)$  y reemplazando en  $(2.6)$ .

$$
I_2' = \frac{x_1 - P_1}{x_1^2 - P_1 x_1 - R_1 P_1} V_p
$$
\n(2.7)

### **2.2.2. Cálculo de la Primera Función de Transferencia**

Calculando la función de transferencia para la primera etapa del circuito mostrado en la Figura 2.4. Por superposición encontraremos la función de transferencia  $V_0'(s)/V_i(s)$ , es decir, no consideraremos la fuente de perturbación. Para tal efecto, tenemos que hallar el voltaje de salida *v¿.* Calculando la corriente *12*  y aplicando la ley de corrientes de Kirchhoff tenemos:

$$
I_1 = I_2 + I_3 \t\t(2.8)
$$

![](_page_16_Figure_3.jpeg)

Figura 2.4: Esquema para el análisis de la función de transferencia de la etapa 1

La corriente  $I_1$  es dado por:

$$
I_1 = \frac{V_i - V_2}{R_2 + x_2} \tag{2.9}
$$

Siendo  $V_2$  el potencial del potenciómetro  $R_2$  y  $V_i$  es la tensión de entrada. Calculando la relación para la corriente *12 :* 

$$
I_2 = \frac{V_2 - V}{P_2 - x_2 + R_3} = \frac{V - V_3}{R_4} \tag{2.10}
$$

Cuando  $V = 0$  obtenemos:

$$
I_2 = \frac{V_2}{P_2 - x_2 + R_3} = -\frac{V_3}{R_4} \tag{2.11}
$$

Calculando la relación para la corriente 1*<sup>3</sup> :* 

$$
I_3 = \frac{V_2}{1/sC} = V_2 sC \tag{2.12}
$$

Consideramos el valor del capacitor  $C = 1 \mu F$ . Reemplazando (2.9), (2.11) y (2.12) en (2.8), obtenemos:

$$
\frac{V_i - V_2}{R_2 + x_2} = \frac{V_2}{P_2 - x_2 + R_3} + V_2 sC
$$
\n(2.13)

Despejando de  $(2.13)$  el potencial  $V_2$ :

$$
V_2 = \frac{x_2 - P_2 - R_3}{(x_2 - P_2 - R_3)(x_2 + R_2)sC - (P_2 + R_2 + R_3)}V_i
$$
 (2.14)

Ahora consideramos la relación de corrientes:

$$
I_2 = I_4 + I_5 \tag{2.15}
$$

Hallando la corriente  $I_4$ :

$$
I_4 = \frac{V_3 - V'_0}{x_3} \tag{2.16}
$$

De (2.11) obtenemos:

$$
V_3 = -R_4 \frac{V_2}{P_2 - x_2 + R_3} \tag{2.17}
$$

Reemplazando (2.17) en (2.16) obtenemos:

$$
I_4 = -R_4 \frac{V_2}{x_3(P_2 - x_2 + R_3)} - \frac{V'_0}{x_3} \tag{2.18}
$$

Para la corriente  $I_5$ :

$$
I_5 = \frac{V_3}{P_3 - x_3 + R_5} \tag{2.19}
$$

Reemplazando (2.11) en (2.19) obtenemos:

$$
I_5 = -R_4 \frac{V_2}{(P_3 - x_3 + R_5)(P_2 - x_2 + R_3)}
$$
(2.20)

Reemplazando (2.11), (2.18) y (2.20) en (2.15):

$$
\frac{V_2}{P_2 - x_2 + R_3} = -R_4 \frac{V_2}{x_3 (P_2 - x_2 + R_3)} - \frac{V'_0}{x_3} - R_4 \frac{V_2}{(P_3 - x_3 + R_5)(P_2 - x_2 + R_3)}
$$
(2.21)

Reordenando (2.21):

$$
V_2 x_3 \left( \frac{1}{P_2 - x_2 + R_3} + R_4 \frac{1}{x_3 (P_2 - x_2 + R_3)} + R_4 \frac{1}{(P_3 - x_3 + R_5)(P_2 - x_2 + R_3)} \right) = -V'_0
$$
\n(2.22)

Realizando la operación algebraica:

$$
V_0' = \frac{x_3^2 - (P_3 + R_5)x_3 - (P_3 + R_5)R_4}{(x_2 - P_2 - R_3)(x_3 - P_3 - R_5)}V_2
$$
\n(2.23)

Reemplazando (2.14) en (2.23):

$$
V_0' = \frac{x_3^2 - (P_3 + R_5)x_3 - (P_3 + R_5)R_4}{(x_2 - P_2 - R_3)(x_3 - P_3 - R_5)} \frac{(x_2 - P_2 - R_3)}{(x_2 - P_2 - R_3)(x_2 + R_2)sC - (P_2 + R_2 + R_3)} V_i
$$
\n(2.24)

Reduciendo términos:

$$
V_0' = \frac{x_3^2 - (P_3 + R_5)x_3 - (P_3 + R_5)R_4}{(x_3 - P_3 - R_5)\left[ (x_2 - P_2 - R_3)(x_2 + R_2)sC - (P_2 + R_2 + R_3) \right]} V_i \quad (2.25)
$$

La primera etapa del circuito de la Figura 2.4 es similar a la segunda etapa del circuito de salida que se muestra en la Figura 2.5.

![](_page_18_Figure_9.jpeg)

Figura 2.5: Esquema para el análisis de la etapa 2

Por lo que remplazamos los valores obtenidos en (2.25} con los valores que corresponden a los dispositivos de la segunda etapa de tal manera que podemos obtener directamente la función de transferencia requerida para una entrada sin perturbación.

$$
V_0 = \frac{x_5^2 - (P_5 + R_9)x_5 - (P_5 + R_9)R_8}{(x_5 - P_5 - R_9)[(x_4 - P_4 - R_7)(x_4 + R_6)sC - (P_4 + R_6 + R_7)]}V'_0
$$
 (2.26)

Reemplazando (2.25) en (2.26) obtenemos la primera función de transferencia:

$$
V_0 = \frac{x_3^2 - (P_3 + R_5)x_3 - (P_3 + R_5)R_4}{(x_3 - P_3 - R_5)[(x_2 - P_2 - R_3)(x_2 + R_2)sC - (P_2 + R_2 + R_3)]}V_i
$$
  

$$
\frac{x_5^2 - (P_5 + R_9)x_5 - (P_5 + R_9)R_8}{(x_5 - P_5 - R_9)[(x_4 - P_4 - R_7)(x_4 + R_6)sC - (P_4 + R_6 + R_7)]}(2.27)
$$

#### **2.2.3. Cálculo de la Segunda Función de Transferencia**

Finalmente calculamos la tensión generada cuando actúa el circuito perturbador y la señal de entrada es anulada, para tal fin necesitamos eliminar la tensión  $V_i$  y con ayuda del circuito de la Figura 2.6, lo podemos realizar el respectivo análisis. En la sección 2.2.1, obtuvimos la corriente que proviene del circuito perturbador, con ello procedemos a realizar el ultimo análisis del circuito de tal manera que nos permita obtener la segunda función de transferencia (cuando actúa el circuito perturbador), así de esta manera obtener una relación total, y la representación de la respuesta.

![](_page_19_Figure_6.jpeg)

Figura 2.6: Esquema para el análisis de la función de transferencia de la etapa 2

Usaremos las ecuaciones (2.7) y (2.15) para formar la ecuación de corrientes; para ello tenemos las relaciones para las corrientes  $I_4$  y  $I_5$  dados por:

$$
I_4 = \frac{V_3 - V'_0}{x_3} \tag{2.28}
$$

$$
I_5 = \frac{V_3}{P_3 - x_3 + R_5} \tag{2.29}
$$

Formando la ecuación de corrientes dado por (2.15):

$$
\frac{x_1 - P_1}{x_1^2 - P_1 x_1 - R_1 P_1} V_p = \frac{V_3 - V'_0}{x_3} + \frac{V_3}{P_3 - x_3 + R_5}
$$
(2.30)

Reescribiendo (2.30):

$$
\frac{x_1 - P_1}{x_1^2 - P_1 x_1 - R_1 P_1} V_p = \left(\frac{P_3 + R_5}{x_3 (P_3 - x_3 + R_5)}\right) V_3 - \frac{V_0'}{x_3} \tag{2.31}
$$

Por otro lado:

$$
V_3 = -R_1 I_2' = -R_1 \frac{x_1 - P_1}{x_1^2 - P_1 x_1 - R_1 P_1} V_p
$$
\n(2.32)

Reemplazando (2.32) en (2.31) y transponiendo términos obtenemos:

$$
\frac{x_1 - P_1}{x_1^2 - P_1 x_1 - R_1 P_1} \left( \frac{-x_3^2 + 20x_3 + (P_3 + R_5)R_1}{x_3(P_3 - x_3 + R_5)} \right) V_p = -\frac{V_0'}{x_3} \tag{2.33}
$$

Despejando  $V_0$ :

$$
V_0' = -\frac{(x_1 - P_1)(x_3^2 + 20x_3 + (P_3 + R_5)R_1)}{(x_1^2 - P_1x_1 - R_1P_1)(x_3 - P_3 - R_5)}V_p
$$
(2.34)

Finalmente encontramos la función de transferencia total de nuestra planta que por superposición sería la suma de las ecuaciones (2.27) y (2.34) resultando:

$$
V_0 = \frac{x_5^2 - (P_5 + R_9)x_5 - (P_5 + R_9)R_8}{(x_5 - P_5 - R_9)[(x_4 - P_4 - R_7)(x_4 + R_6)sC - (P_4 + R_6 + R_7)]} \times \left(\frac{x_3^2 - (P_3 + R_5)x_3 - (P_3 + R_5)R_4}{(x_3 - P_3 - R_5)[(x_2 - P_2 - R_3)(x_2 + R_2)sC - (P_2 + R_2 + R_3)]}V_i\right) - \frac{(x_1 - P_1)(x_3^2 + 20x_3 + (P_3 + R_5)R_1)}{(x_1^2 - P_1x_1 - R_1P_1)(x_3 - P_3 - R_5)}V_p
$$
\n(2.35)

Si el circuito no tiene perturbación  $V_p = 0$  y considerando los valores medios de los potenciómetros:  $x_1 = 500 K\Omega$ ,  $x_2 = x_4 = x_5 = 10 K\Omega$ ,  $x_3 = 5 K\Omega$  y  $C = 1 \mu F$ , tenemos la siguiente función de transferencia:

$$
\frac{V_0}{V_i} = \frac{2{,}7240}{7{,}2040e - 11s^2 + 1.6978e - 5s + 1}
$$
\n(2.36)

En la Figura 2.7 se muestra la respuesta del sistema en lazo abierto debido a la señal escalón unitario.

![](_page_21_Figure_2.jpeg)

Figura 2.7: Respuesta del sistema debido a las señales escalón y pulso en lazo abierto.

La respuesta del sistema debido a una señal de entrada tren de pulsos es mostrada en la Figura 2.8. Los programas de las simulaciones se encuentra en el Apéndice B con el nombre de planta.m.

![](_page_21_Figure_5.jpeg)

Figura 2.8: Respuesta del sistema debido a las señales escalón y pulso en lazo abierto.

## **CAPÍTULO III IDENTIFICACIÓN DE PARÁMETROS**

#### **3.1. Introducción**

Los modelos paramétricos describen sistemas en términos de ecuaciones diferenciales y funciones de transferencia. Comparado con los modelos no paramétricos, los modelo paramétricos nos proporcionan una mayor información en el sistema físico y son un modelo de estructura más compacta. Los modelo paramétricos no requiere de conocimientos previos sobre la dinámica de sistema para determinar el orden del modelo, tiempo de retardo, entre otros. En nuestro caso, usaremos el modelo paramétrico para identificar la planta física basada en el método de interpolación lineal en el dominio de la frecuencia.

## **3.2. Modelos de los Datos de Respuesta Transitoria**

Para obtener los modelos de la data transitoria asumiremos la respuesta al escalón ( step). Si la respuesta transitoria es una simple combinación de los elementos transitorios, entonces es razonable pensar en estimar un modelo de bajo orden. Por ejemplo una respuesta típica de un sistema de bajo orden es como se muestra en la Figura 3.1.

La respuesta es monotónica y suave. Asumimos que esta curva esta dada por una suma exponencial.

$$
y(t) = y(\infty) + Be^{-p_1t} + Ce^{-p_2t}, \quad A = y(\infty)
$$

![](_page_23_Figure_0.jpeg)

Figura 3.1: Curva característica.

## **3.2.1. Respuesta al Escalón para Sistemas de Orden 2**

Considere el sistema:

$$
G(s) = \frac{K}{(s+p_1)(s+p_2)}
$$
\n(3.1)

y supongamos que $p_2/p_1 \geq 3.$  Debemos de considerar que está última restricción, no necesariamente se cumple para todos los sistema (a pesar que existan infinitas curvas para un mismo sistema), por ejemplo el servomotor DC que tiene polos muy separados entre sí, [2]. Considerando la respuesta al escalón del sistema dado por:

$$
Y(s) = \frac{G(s)}{s} = \frac{K}{s(s+p_1)(s+p_2)} = \frac{A}{s} + \frac{B}{s+p_1} + \frac{C}{s+p_2}
$$
(3.2)

donde:

$$
A = sY(s)|_{s=0} = \frac{K}{(s+p_1)}(s+p_2)|_{s=0} = \frac{K}{p_1p_2}
$$
  
\n
$$
B = (s+p_1)Y(s)|_{s=-p_1} = \frac{K}{s(s+p_2)}|_{s=-p_1} = \frac{K}{p_1(p_1-p_2)}
$$
  
\n
$$
C = (s+p_2)Y(s)|_{s=-p_2} = \frac{K}{s(s+p_1)}|_{s=-p_2} = \frac{K}{p_2(p_2-p_1)}
$$

Considerando a la ecuación (3.2) en el tiempo análogo:

$$
y(t) = \left(A + Be^{-p_1t} + Ce^{-p_2t}\right)u(t)
$$

Observamos que,  $B < 0$ ,  $C > 0$  y  $C = -B$ . Ahora consideramos la descomposición de funciones de la Figura 3.2 que representan a la respuesta total *y(t).*  Definimos las funciones parciales:

$$
y_1(t) = A + Be^{-p_1t}
$$
  

$$
y_2(t) = Ce^{-p_2t}
$$

![](_page_24_Figure_2.jpeg)

Figura 3.2: Descomposición de la respuesta a un escalón.

dado que  $p_2$  es más de tres veces mayor que  $p_1,$  para un  $\boldsymbol{t}$  grande se puede realizar la siguiente aproximación:

$$
y(t) \approx y_1(t) = A + Be^{-p_1t} \tag{3.3}
$$

A continuación definimos la función  $z(t)$ .

$$
z(t) = A - y(t) = -Be^{-p_1t} - Ce^{-p_2t}
$$
\n(3.4)

La función  $z(t)$  es simplemente el negativo de  $y(t)$  con el valor de estado permanente *A* eliminado. Con t grande, tenemos:

$$
z(t) \rightarrow -Be^{-p_1t} = z_1(t) \tag{3.5}
$$

Podemos observar que  $z(t) > 0$ . Esto es crucial, puesto que tomaremos el logaritmo natural a  $z(t)$  desde (3.5), y por consiguiente se debe tener una función que sea positiva con todos los  $t > 0$ . Entonces:

$$
\frac{d}{dt} \left[ \ln(z_1(t)) \right] = \frac{d}{dt} \left[ \ln(-Be^{-p_1 t}) \right]
$$

$$
= \frac{d}{dt} \left[ \ln(-B) + \ln(e^{-p_1 t}) \right]
$$

$$
= -p_1
$$

La estrategia es trazar la curva de-ln  $z(t)$  y determinar la pendiente con  $t$  grande. Esa pendiente será  $-p_1$ , tal como se muestra en la Figura 3.3.

![](_page_25_Figure_3.jpeg)

Figura 3.3: Curva de  $\ln z(t)$  versus t.

Después de encontrar  $p_1$ , ahora determinamos  $p_2$  y *K*. Existen varias formas de poderlos obtener, una de ellas es volver a la Figura 3.2 y observar que con *t*  grande obtenemos:

$$
y(t) \approx A + Be^{-p_1 t}
$$

Puesto que en este punto conocemos  $A y p_1$ , si escogemos un valor específico de  $t$  cerca del punto donde  $y(t)$  alcanza su valor en estado permanente, entonces podemos resolver B de acuerdo con la siguiente ecuación:

$$
B = \frac{y(t) - A}{e^{-p_1 t}} \tag{3.6}
$$

Si se repite este cálculo con valores crecientes de *t,* se alcanzará el punto donde B permanece casi constante. Al hacer esto, no sólo se encontrará B sino se entenderá algo sobre el tamaño de  $p_2$ . Una vez que se encuentra B, se puede encontrar  $C$  en  $t = 0$ , obtenemos:

$$
C = -(A+B)
$$

y con  $C$  determinada, encontramos  $p_2$  teniendo en cuenta la siguiente ecuación en el estado estacionario:

$$
p_2 = -\frac{B}{C}p_1\tag{3.7}
$$

Finalmente una vez que determinamos  $p_2$ , podemos hallar la ganancia  $K$ :

$$
K = Ap_1p_2 \tag{3.8}
$$

Un segundo método grafico es el siguiente. Después de encontrar  $B<sub>y</sub>$  luego  $C<sub>z</sub>$ puede determinar gráficamente de acuerdo con la ecuación ( 9) lo siguiente

$$
y_1(t) = A + Be^{-p_1 t} \tag{3.9}
$$

con valores pequeños de *t.* Una vez que se tiene esta aproximación también se puede hallar gráficamente:

$$
y_2(t) = y(t) - y_1(t) = Ce^{-p_2 t}
$$
\n(3.10)

como se muestra en la Figura 3.2. Ahora se prosigue como antes trazando primero una curva de  $y_2(t)$  y luego se halla  $p_2$  con la pendiente de la curva con t grande En lo sucesivo es cuestión de repetir el análisis precedente. Este segundo método se utiliza para verificar los resultados obtenidos en el primer método.

### **3.2.2. Algoritmo Descriptivo en Forma Gráfica**

En la experiencia de laboratorio se debe de obtener la DATA experimental para que esta sea procesada y posteriormente evaluada para determinar así la función de transferencia del sistema. En las Figuras 3.4-3.5 se muestran los procedimientos a seguir para la obtención de la función de transferencia, que en nuestro caso resulta ser:

![](_page_27_Figure_1.jpeg)

$$
G(s) = \frac{4.0671}{(s + 4.119)(s + 0.9874)}
$$

Figura 3.4: Gráficos para obtener la función de transferencia.

Para aplicar el algoritmo de identificación de parámetros descrito en está sección , debemos de obtener la data experimental, para ello hemos utilizado la tarjeta de adquisición de datos NIDAQ PCI 6251 y el software de simulación de LabVIEW. El sistema fue sometido a una entrada pulso de amplitud 1V y una frecuencia de 5Hz. El resultado gráfico de los datos obtenidos se muestra en la Figura 3.5.

Para el proceso de la identificación de parámetros, se ha tomado los datos experimentales de la Figura 3.5 (inferior), para ello se han considerado 101 muestras para representar una porción de la "curva s". Los resultados de la identificación

![](_page_28_Figure_0.jpeg)

Figura 3.5: Respuesta de la data experimental para una entrada pulso.

de los parámetros son mostrados en la Figura 3.6, en el se observa que hay una buen mimetismo a medida que el algoritmo ajusta la curva por interpolación lineal. Debemos recordar que el método de identificación empleado obtiene una buena performance solamente para sistemas de bajo orden.

Finalmente producto de la identificación, obtenemos la función de transferencia de SFA2, el que será controlado con la técnica de control IAE y cuyo desarrollo será tratado en el Capitulo IV.

$$
\hat{G}_p(s) = \frac{37308.6376}{(s+133)(s+82.88)}
$$
(3.11)

![](_page_29_Figure_0.jpeg)

Figura 3.6: Comparación de las respuestas medidas y modeladas.

 $\bar{\beta}$ 

## **CAPÍTULO IV DISEÑO DEL CONTROLADOR IAE**

## **4.1. Introducción**

La ventaja principal de un sistema CDD es su flexibilidad. Cambiando algunos parámetros operativos o implementando una nueva estrategia de control, es en algunos casos un tema de módulos de programas, mientras que los controladores basados en hardware, son equipos delicados y costosos que debe ser cambiados cuando son inservibles. La computadora es reprogramable; algunos programas de control pueden ser almacenados y pueden ser cambiados rápidamente para proveer una variedad de operaciones de control. Las típicas operaciones de los programas CDD son:

- l. Coordinación de varios lazos de control
- 2. Ajustar los cambios en la dinámica del proceso
- 3. Proporcionar al sistema un rápido y ordenado reestablecimiento de operación cuando se le requiera.
- 4. Proveer el mantenimiento preventivo y servicios de prueba
- 5. Proporcionar la impresión de los datos y reportar al personal de planta.

Los sistemas basados en microprocesador relativamente tienen un bajo costo y sus velocidades computacionales pueden proporcionar un mejor servicio para un proceso. Las mini computadoras que solían manejar aplicaciones de control de procesos para sistemas grandes, rápidamente dan lugar a computadoras de un número de bits más alto, siendo estas de mayor velocidad. Tal es la potencia de los sistemas de control basados en microprocesador que hoy en día, los sistemas

![](_page_31_Figure_0.jpeg)

Figura 4.1: Aplicación típica de un control digital directo.

operativos de tiempo real son cada vez mas especializados. Para sistemas operativos estándar en la industria existe el (UNIX), y los ingenieros de control hacen su desarrollo en lenguajes de alto nivel (ADA) ayudado por un potente software y herramientas del hardware. Los típicos ejemplos de sistemas de control basados en microprocesador se extienden de controladores de combustible de automóvil, avión de combate  $F-18$  y su técnica de control avanzado que son implementados en software de alto nivel. Los sistemas de control por computadora combinan las disciplinas de control automático y ingeniería del software tanto como dispositivos análogo y equipo físico digital y así brindan muchas oportunidades para el trabajo de diseño que estimule a los profesionales de ingeniería.

## 4.2. **Calculando el Controlador**

Tres tipos de controladores digitales son investigados en este artículo. Los controladores discretos **Proporcional** + Integral + Derivativo  $(PID)$  el controlador  $\mathbf{FST}^1$ y el controlador  $\mathbf{IAE}^2$ . El controlador discreto PID usado es la aproximación digital del controlador PID continuo. Se usan dos esquemas de diseño con las diferentes suposiciones sobre el modelo de la dinámica de proceso. El controlador FST es diseñado específicamente para el control digital, y se presenta un esquema del diseño.

<sup>1</sup>Finite-Settling-Time

<sup>2</sup>Error-Integral-Absolute

#### **4.2.1. Controlador PID**

El controlador de PID ha sido ampliamente usado en la industria por años. Es fácil de implementar, nos da un rango de las características de control, y se adapta fácilmente para cubrir los cambios y requerimientos de control. Su función de transferencia completa es muy intuitiva, contiene un término proporcional al error actual  $(K_p)$ , un término que representa la historia del error  $(K_i)$ , y un error de término anticipador  $(K_d)$  y es dado en la ecuación  $(4.1)$ :

$$
G_c(s) = K_p + \frac{K_i}{s} + K_d s \tag{4.1}
$$

siendo,  $K_p$  es la ganancia proporcional,  $K_i$  es la ganancia integral y  $K_d$  es la ganancia derivativa. Dependiendo de los términos que puedan estar presente cuando un controlador de PID es implementado, se generan algunas variaciones de función de transferencia básica:

- 1. Controlador Proporcional  $(P)$ : los términos  $K_i$  y  $K_d$  son cero.
- 2. Controlador Proporcional + Integral (PI): el término  $K_d$  es cero.
- 3. Controlador Proporcional + Derivativo  $(PD)$ : el término  $K_i$  es cero.
- 4. Controlador Proporcional +Integral +Derivativo **(PID):** todos los términos son no cero.

El controlador PID digital es una aproximación discreta constituida por la función de transferencia dada en ( 4.1). Su derivación proviene de la aproximación de una derivada con una diferencia como se muestra en la ecuación (4.2). Por lo tanto, el término integral es reemplazado con una suma y el término derivativo es reemplazado con una diferencia simple.

$$
\dot{x} \doteq \frac{dx}{dt} \doteq \lim_{T \to 0} \frac{x(t+T) - x(t)}{T} \cong \frac{x(t+T) - x(t)}{T} \tag{4.2}
$$

siendo T el período de muestreo, a la ecuación (4.3) es llamada la aproximación de Euler. La ecuación de diferencia para el controlador digital es:

$$
u(k) = K_p e_1(k) + K_i e_{22}(k) + K_d e_{23}(k)
$$
\n(4.3)

donde:  $u(k)$  es el control del k-ésimo instante de muestra,  $e_1(k) = r(k) - y(k)$ es el término de error,  $e_{22}(k) = e_{22}(k-1) + Te_1(k)$  es la integral de aproximación,  $e_{23}(k) = [e_1(k) - e_1(k-1)]/T$  es el término derivativo, T es el tiempo de muestreo en segundos,  $r(k)$  es la señal de referencia, y  $y(k)$  es la señal de salida.

El controlador digital es una buena aproximación de un controlador continuo cuando el tiempo de muestreo T es pequeño en comparación con las constantes de tiempo del sistema. Existen muchos esquemas de diseño para encontrar las ganancias del controlador PID. Por ejemplo, esquemas que usan el lugar de las raíces (Root-Locus) o la respuesta en frecuencia (diagramas de Bode) cuando las especificaciones de diseño son rígidas. Consideraremos tres métodos de diseño:

- l. Ziegler~Nichols
- 2. Gallier-Otto
- 3. Graham-Lathrop

En los primeros dos esquemas, los parámetros son usados para caracterizar al proceso. Las ganancias del controlador son definidas en relación con estos parámetros. El tercer esquema está basado en la ecuación característica del sistema en lazo cerrado, es decir, las ganancias de controlador son escogidas de forma que la ecuación característica se ajusta a una de las formas estándar.

#### **4.2.2. Diseño de Ziegler-Nichols**

El proceso es caracterizado por dos parámetros obtenidos de la respuesta al escalón unitario del proceso. Los parámetros, *R* y *L,* representan la velocidad y el tiempo de reacción del proceso respectivamente. Son encontrados desde el plateo de la respuesta al escalón unitario como se muestra en la Figura 4.2.

Una línea, tangente a la curva, son dibujadas en el punto de máxima pendiente. Esta línea puede ser representado por la ecuación:

$$
c(t) = R(t - L) \tag{4.4}
$$

![](_page_34_Figure_0.jpeg)

Figura 4.2: Curva de reacción en forma de "s".

donde: *R* es la máxima pendiente de la curva y *L* es el tiempo donde la línea tangente cruza al eje de tiempos.

J. G. Ziegler y N. B. Nichols han desarrollado un esquema de diseño que usa estos parámetros. Este esquema da controladores con una respuesta rápida pero con significativo sobrepaso máximo. Para la mayoría de los procesos, la función de transferencia del sistema en lazo cerrado tendrá polos dominantes cerca de los rayos mostrado en la Figura 4.3.

Ziegler-Nichols dan los siguientes ajustes de ganancias para implementar varios controladores, entre ellos, P/PI/PID:

• **Para el controlador P:** 

$$
K_p = \frac{1}{RL}
$$

• **Para el controlador PI:** 

$$
K_p=\frac{0.9}{RL},\quad K_i=\frac{0.3K_p}{L}
$$

• **Para el controlador PID:** 

$$
K_p = \frac{1.2}{RL}
$$
,  $K_i = \frac{0.5K_p}{L}$ ,  $K_d = 0.5LK_p$ 

![](_page_35_Figure_0.jpeg)

Figura 4.3: Sistema aproximado con polos dominantes usando Ziegler-Nichols.

## **Ejemplo**

Considere un proceso con la siguiente función de transferencia:

$$
G_p(s) = \frac{1}{(s+1)(2s+1)}
$$
\n(4.5)

El grafico de la respuesta del sistema en lazo abierto y debido a una entrada escalón unitario es mostrado en la Figura 4.2. Los valores de los parámetros pueden ser leidos desde el gráfico, estos son:

$$
R=0.25, \quad L=0.38
$$

Estos resultados son plateados en **MATLAB** y se muestran en la Figura 4.4

Las ganancias de Ziegler-Nichols son:

• **Para el controlador P:** 

$$
K_p = 10.5
$$
,  $K_i = K_d = 0$ 

• **Para el controlador PI:** 

$$
K_p = 9.47, \quad K_i = 7.48, \quad K_d = 0
$$

![](_page_36_Figure_0.jpeg)

Figura 4.4: Recta tangente a la curva en el punto de máxima pendiente.

#### • **Para el controlador PID:**

$$
K_p = 12.63, \quad K_i = 16.62, \quad K_d = 2.40
$$

Simularemos la respuesta del sistema controlado usando las ganancias del controlador PID debido a una entrada escalón unitario. Esta respuesta se muestra en la Figura 4.5. También cómo se mencionó anteriormente, en este método hay un costo que es el sobrepaso máximo que es de aproximadamente 45% y desde luego no es deseable para el sistema.

#### **4.2.3. Diseño de Gallier-Otto**

Muchos procesos presentan el comportamiento como un sistema lineal invariante en el tiempo de segundo orden con un tiempo de retardo. Estos procesos pueden ser aproximados por la siguiente función de transferencia:

$$
G_p(s) = \frac{Ke^{-T_D s}}{(T_1 s + 1)(T_2 s + 1)}
$$
(4.6)

donde:  $K$  es la ganancia del proceso,  $T_1$  es la constante de tiempo pequeña,  $T_2$  es la constante de tiempo grande y *Tn* es el tiempo de retardo.

![](_page_37_Figure_0.jpeg)

Figura 4.5: Respuesta del sistema con el controlador PID ante una entrada escalón unitario.

En la práctica, esta aproximación es hecha ingresando una señal escalón o un pulso corto al proceso y grabar la salida. Los parametros  $K, T_1, T_2$  y  $T_D$  son encontrados aplicando el análisis de la regresión para fijar y probar la función de transferencia a esta respuesta. Una transformación simple de los parámetros facilita la comparación de los diferentes procesos. La proporción de las constantes de tiempo es definida como:

$$
\lambda=\frac{T_1}{T_2}
$$

El tiempo es normalizado usando la constante de normalización:

$$
T_n = T_1 + T_2 + T_D
$$

El tiempo de normalización para el retardo (normaliza deadtime<sup>3</sup>) es entonces:

$$
t_D = \frac{T_D}{T_n}
$$

P. W. Gallier y R. F. Otto han desarrollado un esquema de diseño que usa los parámetros,  $\lambda$ ,  $T_n$  y  $t_p$ . Los esquema están basado en la minimización del índice de performance del error absoluto integral  $(IAE<sup>4</sup>)$  dada por la ecuación  $(4.7)$ :

<sup>3</sup>zona-muerta

<sup>4</sup>Integrated-Absolute-Error

$$
IAE = \int_0^\infty |e(t)|dt \tag{4.7}
$$

Los valores optimales para el controlador:

$$
G_c(s) = K_p \left( 1 + \frac{1}{T_i s} + T_d s \right)
$$
 (4.8)

El diseño de Gallier-Otto se basó en compilar gráficos relacionando los parámetros del controlador con los parámetros de proceso que  $\lambda$  y  $t_D$  (usamos la tabla de coeficientes de sintonía dado en la Figura 4.6) para ambos controladores PI como PID. En particular, estos gráficos dan valores óptimos para los parámetros normalizados:

- $K_0 = K_p K$ , el lazo de ganancia del sistema lazo cerrado,
- $t_i = T_i/T_n$ , tiempo de reset normalizado,
- $\bullet$   $t_d = T_d/T_n$ , tiempo derivativo normalizado.

Las ganancias para el controlador PID que se use en las experiencias de laboratorio, son derivados en términos de estos parámetros. Considerando el controlador PID tipo paralelo:

$$
G_c(s) = K_p + \frac{K_i}{s} + K_d s
$$

encontramos los tres coeficientes:

$$
K_p = \frac{K_0}{K}
$$
  
\n
$$
K_i = \frac{K_p}{T_i} = \frac{K_p}{t_i T_n}
$$
  
\n
$$
K_d = K_p T_d = K_p t_d T_n
$$
\n(4.9)

Continuando con el ejemplo, la función de transferencia de la ecuación (4.5), los parámetros de proceso son:

$$
K = 1, \quad T_1 = 1, \quad T_2 = 2, \quad T_D = 0
$$

Los parámetros transformados son:  $\lambda = 0.5$ ,  $t_D = 0$ ,  $T_n = 3$ . Si nos referimos al gráfico de la Figura 4.6, el controlador tiene las siguientes ganancias:

![](_page_39_Figure_0.jpeg)

Figura 4.6: Ganancias Gallier-Otto para control PI y PID.

• **Para el controlador PI:** 

$$
K_p = 4
$$
,  $K_i = 1.12$ 

• **Para el controlador PID:** 

$$
K_p = 7.5, \quad K_i = 2.78, \quad K_d = 4.5
$$

Simularemos la respuesta del sistema controlado usando las ganancias del controlador PID debido a una entrada escalón unitario. La respuesta de la Figura 4. 7 muestra la buena performance que tiene el esquema de Gallier-Otto esto se debe únicamente a la minimización de la señal de error cuando se usa la función de costo IAE. Se observa claramente que no hay rebase y además el tiempo de establecimiento es menor a 4 segundos.

![](_page_40_Figure_5.jpeg)

Figura 4.7: Respuesta del sistema con el controlador PID usando el esquema Gallier-Otto.

### **4.2.4. Diseño de Graham-Lathrop**

D. Graham y R. C. Lathrop han obtenido las formas usuales para la ecuación característica del sistema en lazo cerrado como se muestran en la Tabla.

![](_page_41_Picture_164.jpeg)

La derivación es basada en la minimización del tiempo integrado absoluto del error (ITAE $5$ ) dado en (10):

$$
ITAE = \int_0^\infty t|e(t)|dt \tag{4.10}
$$

El índice de performance ITAE da el menor peso a la señal de error inicial que el índice IAE. El sistema resulta que tiene más respuestas oscilatorias que el derivado desde el índice IAE. Las raíces de las formas estándar para los ordenes 1, 2, 3, y 4 son indicadas en la Figura 4.8. Donde *Xi* es la ubicación de la raíz para la i-ésimo orden de la ecuación y *w0* es la respuesta de frecuencia natural del sistema en lazo cerrado.

Recuerde que la ecuación característica de un sistema con función de transferencia en lazo cerrado (FTLC) es el denominador de la FTLC y para un sistema como el mostrado en la Figura 4.2 la FTLC es dado por:

$$
\frac{Y(s)}{U(s)} = \frac{G_c(s)G_p(s)}{1 + G_c(s)G_p(s)}\tag{4.11}
$$

De acuerdo con el esquema la ecuación característica del sistema en lazo cerrado, primero se normaliza dividiendo por el coeficiente del término de orden más alto. Este es comparado con la forma estándar del mismo orden de la Tabla de Graham-Lathrop, y los coeficientes de cada orden del operador "s" son comparados. Las ecuaciones dar como resultado las ganancias de controlador.

<sup>5</sup>Integrated-Time-Absolute-Error

![](_page_42_Figure_0.jpeg)

Figura 4.8: Raíces para 1 *ero, 2do, 3ero* y *4to* orden de la forma Graham-Lathrop.

Continuando con el ejemplo original, la ecuación característica normalizada para el lazo cerrado el sistema es:

$$
s^3 + \frac{3 + K_d}{2}s^2 + \frac{1 + K_p}{2}s + \frac{K_i}{2} = 0
$$
\n(4.12)

#### • **Para el controlador P:**

Usando la ecuación (4.12) se reduce:

$$
s^2 + 1.5s + 0.5(1 + K_P) = 0
$$

La forma estándar de segundo orden de la Tabla para la fila 2 es:

$$
s^2 + 1.4\omega_0 s + \omega_0^2 = 0
$$

Emparejando, los coeficientes resultan:

l,

$$
1.4\omega_0 = 1.5, \quad \omega_0^2 = 0.5(1 + K_p)
$$

Resolviendo obtenemos los términos desconocidos:

$$
\omega_0 = 1.07, \quad K_p = 1.296
$$

#### • **Para el controlador PI:**

Usando la ecuación (4.12) se reduce:

$$
s^3 + 1.5s^2 + 0.5(1 + K_P)s + 0.5K_i = 0
$$

La forma estándar de tercer orden de la Tabla para la fila 3 es:

$$
s^3 + 1.75\omega_0 s^2 + 2.15\omega_0^2 + \omega_0^3 = 0
$$

Emparejando, los coeficientes resultan:

$$
1.75\omega_0 = 1.5, \quad 2.15\omega_0^2 = 0.5(1 + K_p), \quad \omega_0^3 = 0.5K_i
$$

Resolviendo obtenemos los términos desconocidos:

$$
\omega_0 = 1.857
$$
,  $K_p = 2.159$ ,  $K_i = 1.252$ 

#### • **Para el controlador PID:**

Para el control PID usamos la forma estándar de la Tabla con tres filas de ecuaciones, y tenemos tres ecuaciones con cuatro valores desconocidos (un grado de la libertad). Escogemos los valores de 1.0 y 1.5 para asignar a *w0 .* 

$$
\text{Si } \omega_0 = 1.0 \text{ tenemos: } K_p = 3.30, \quad K_i = 2.0, \quad K_d = 0.50
$$
\n
$$
\text{Si } \omega_0 = 1.5 \text{ tenemos: } K_p = 8.68, \quad K_i = 6.75, \quad K_d = 2.25
$$

En la Figura 4.9 se muestra la respuesta del sistema usando el esquema de Graham-Lathrop. Se observa claramente que es posible obtener una respuesta más rápida para *w0* reduciendo así el tiempo de establecimiento deseable en el sistema, pero hay un costo referido al sobrepaso máximo que aumenta ligeramente. En general podemos indicar que el sistema responde en forma aceptable, más aún si lo comparamos con el esquena de Ziegler-Nichols de la Figura 4.5.

![](_page_44_Figure_0.jpeg)

Figura 4.9: Respuesta del sistema con el controlador PID.

## **4.3. Controlador PID Basado en el IAE**

Existen varias reglas para la sintonización óptima de los reguladores y servomecanismos que utilizan controladores PID. Todas estas se basan en un modelo identificado para el proceso controlado y en la optimización de un criterio de desempeño, servomecanismos (cambio en el valor deseado del setpoint) bajo el criterio IAE, a partir de un modelo de primer orden más tiempo muerto en la planta.

Como es de suponer, con la utilización de estos procedimientos de sintonización, se espera que el comportamiento del sistema sea óptimo bajo el criterio de desempeño utilizado. Sin embargo, es importante también, tener alguna indicación de cuáles podrían ser otras características del comportamiento dinámico del sistema de control. Se presenta adelante la forma como varía la integral del error absoluto, el error máximo, el tiempo de asentamiento y la robustez del sistema de control, en función del tiempo muerto normalizado de la planta, para reguladores y servomecanismos PID optimizados con el criterio IAE. A partir de esta información, se derivaron ecuaciones para su estimación, [3].

## **4.3.1. Sintonización Óptima**

#### **Modelo de la planta**

El método propuesto supone que la dinámica del proceso se puede representar adecuadamente por un modelo de primer orden más tiempo muerto de la siguiente forma:

$$
G_p(s) = \frac{K_p e^{-t_m s}}{\tau s + 1}
$$
\n(4.13)

#### **Criterio de desempeño**

El criterio de desempeño optimizado es el IAE definida por.

$$
IAE = \int_0^\infty |e(t)|dt \tag{4.14}
$$

en donde el error está dado por.

$$
e(t)=r(t)-y(t)
$$

#### **Parámetros del controlador**

Las ecuaciones para el cálculo de los parámetros óptimos  $(K_c, T_i, T_d)$  de un controlador PID-Ideal son:

• Regulador

$$
k_p K_c = 0.2068 + 1.1597 \tau_0^{-1.0158} \tag{4.15}
$$

$$
\frac{T_i}{\tau} = -0.2228 + 1.3009 \tau_0^{0.5022}
$$
 (4.16)

$$
\frac{T_d}{\tau} = 0.3953 \tau_0^{0.8469} \tag{4.17}
$$

• Servomecanismo

$$
k_p K_c = 0.3295 + 0.7182 \tau_0^{-0.9971} \tag{4.18}
$$

$$
\frac{T_i}{\tau} = 0.9781 + 0.3723 \tau_0^{0.8456} \tag{4.19}
$$

$$
\frac{T_d}{\tau} = 0.3416 \tau_0^{0.9414} \tag{4.20}
$$

en donde  $\tau_0 = \frac{t_m}{\tau}(0.05 = \tau_0 = 2.0)$  es el tiempo muerto normalizado de la planta.

### **4.3.2. Ecuaciones para la Estimación del Desempeño**

Para poder estimar el valor de los índices de desempeño de los lazos de control cuyo controlador se haya optimizado empleando el criterio IAE, se realizó un ajuste de curvas mediante mínimos cuadrados en **Matlab,** y se determinaron las siguientes ecuaciones:

• Regulador

$$
\frac{IAE}{K_p \tau \Delta z} = -0.0595 + 0.9989 \tau_0^{1.2507}
$$
\n(4.21)

$$
\frac{E_m}{K_p \Delta z} = 0.0376 + 0.8057\tau_0 - 0.2016\tau_0^2 \tag{4.22}
$$

$$
\frac{T_a}{\tau} = 3.7985 \tau_0^{1.0332}, \tau_0 \le 0.2 \tag{4.23}
$$

$$
\frac{T_a}{\tau} = -0.7296 + 7.3912\tau_0^{0.8075}, \tau_0 > 0.2\tag{4.24}
$$

• Servomecanismo

$$
\frac{IAE}{\tau \Delta r} = 1.37 \tau_0^{0.9577} \tag{4.25}
$$

$$
\frac{E_m}{\Delta r} = 0.0311 + 0.0288\tau_0 + 0.0207\tau_0^2 \tag{4.26}
$$

$$
\frac{T_a}{\tau} = 3.8518 \tau_0^{1.920}, \tau_0 \le 1.05 \tag{4.27}
$$

$$
\frac{T_a}{\tau} = 4.9626 \tau_0^{0.9725}, \tau_0 > 1.05 \tag{4.28}
$$

#### **4.4. Controlador FST**

Para un muestreo bajo, el diseño de los controladores tiempo-discreto usados por los aproximadores digitales para controladores tiempo-continuo (ver Figura 4.10).

![](_page_47_Figure_3.jpeg)

Figura 4.10: Versión muestreada de un sistema continuo.

Algunas veces pueden resultar la de peor performance, esto es debido a un inapropiado diseño del controlador continuo. En estos casos puede ser una solución usar el diseño de un controlador directo FST, que es un controlador de libre ripple. Este controlador es diseñado para conducir al proceso a un set point en un número finito de períodos de muestreo. La Figura 4.10 muestra una versión de los datos muestreados del mismo sistema de control en lazo cerrado. La entrada al controlador es el error para instantes de muestreo  $t = kT$ ,  $k = 1, 2, 3, \ldots$ , donde *T* es el período de muestreo. El controlador envía a la salida a cada instante de muestreo un ZOH6 , que envía al proceso por un período entero de muestreo, [4}. El diagrama de bloques de **transformada-z** y el flujo de señal es mostrado en la Figura 4.11.

$$
r(k) \longrightarrow G_c(z) \longrightarrow G_p(z) \longrightarrow y(k)
$$

Figura 4.11: Diagrama de bloques típico del plano-z.

<sup>6</sup>Zero-Order-Hold

 $\sim$ 

Para ilustrar las reglas aplicamos el diseño del libre ripple, consideramos el diseño de un sistema de segundo orden dado en transformada de Laplace de la forma:

$$
G_p(s) = \frac{1}{(T_1s + 1)(T_2s + 1)}
$$
\n(4.29)

La función de transferencia del proceso con el ZOH como una entrada al proceso es dado por:

$$
G_p(s) = \frac{1 - e^{-Ts}}{s(T_1s + 1)(T_2s + 1)}
$$
\n(4.30)

La función de transferencia pulso del proceso es dado por:

$$
G_p(z) = \frac{[1 - (1 + d_1)p_1 - (1 + d_2)p_2]z^{-1} + [p_1p_2 + d_1p_1 + d_2p_2]z^{-2}}{(1 - p_1z^{-1})(1 - p_2z^{-1})}
$$
(4.31)

Donde:

$$
p_1 = e^{-T/T_1}
$$
  
\n
$$
p_2 = e^{-T/T_2}
$$
  
\n
$$
d_1 = \frac{-T_2}{T_2 - T_1}
$$
  
\n
$$
d_2 = \frac{T_1}{T_2 - T_1}
$$
\n(4.32)

La forma general del proceso con función de transferencia pulso puede ser expresada como:

$$
G_p(z) = \frac{c_1 z^{-1} + c_2 z^{-2}}{(1 - p_1 z^{-1})(1 - p_2 z^{-1})}
$$
(4.33)

Donde:

$$
c_1 = 1 - (1 + d_1)p_1 - (1 + d_2)p_2
$$
  
\n
$$
c_2 = p_1p_2 + d_1p_1 + d_2p_2
$$
\n(4.34)

 $\mathcal{A}^{\mathcal{A}}$ 

La forma general del controlador FST es:

$$
u(k) = \sum_{i=0}^{N_e} K_{ei} e(k-i) + \sum_{i=1}^{N_u} K_{ui} u(k-i)
$$
 (4.35)

Donde,  $e(k-i)$  es el término del error en el k-ésimo instante de muestreo,  $u(k-i)$ es el término de control en el k-ésimo instante de muestreo, *Ke* es el vector de ganancias para los términos del error, *Ku* es el vector de ganancias para los términos del control, *Ne* es el orden de la suma del error y *Nu* es el orden de la suma de control. El procedimiento de diseño puede ser aplicado a la función de transferencia dada en ( 4.31) para una entrada escalón unitario. Los parámetros resultantes son:

$$
N_e = 2
$$
  
\n
$$
N_u = 2
$$
  
\n
$$
K_{e0} = \frac{1}{c_1 + c_2}
$$
  
\n
$$
K_{e1} = \frac{-p_1 - p_2}{c_1 + c_2}
$$
  
\n
$$
K_{e2} = \frac{p_1 p_2}{c_1 + c_2}
$$
  
\n
$$
K_{u1} = \frac{c_1}{c_1 + c_2}
$$
  
\n
$$
K_{u2} = \frac{c_2}{c_1 + c_2}
$$
  
\n(4.36)

El controlador resultante tiene la siguiente ecuación de diferencias:

$$
u(k) = K_{e0}e(k) + K_{e1}e(k-1) + K_{e2}e(k-2) + K_{u1}u(k-1) + K_{u2}u(k-2)
$$
 (4.37)

Note que cuando *T* es más pequeño, los términos de  $K_e$  aumentan. Para  $T < 1$ segundos, y los valores del control que son proporcionales a los términos de la ganancia *Ke,* necesitarán exceder su valor máximo para controlar el sistema apropiadamente, a menos que el tamaño de paso sea muy pequeño. Para los propósitos de laboratorio, el período de muestreo T para el controlador de FST, puede ser probado con valores ligeramente mayores a 1 segundo.

Ahora mostraremos los resultados provenientes de la simulación del proceso de segundo orden usando el controlador FTS propuesto. En la Figura 4.12 se muestra la respuesta del sistema debido a una entrada al escalón unitario, y observamos que el controlador presenta buena performance, no existe sobrepaso máximo y el tiempo de establecimiento esta alrededor de 10 segundos para un tiempo de muestreo de 0.5 segundos, este tiempo puede ser menor a 5 segundos si hacemos un tiempo de muestreo de lOms que es un valor típico para el proceso.

![](_page_50_Figure_1.jpeg)

Figura 4.12: Respuesta del sistema usando el controlador FST.

Podemos implementar un algoritmo de control para el proceso:

```
for i=m:n:p 
    salida 
    error 
    señal de control 
    Homogenizando tamaño de vector 
end
```
Los resultados de aplicar el algoritmo es mostrado en la Figura 4.13 para un tiempo de muestreo de 0.1 segundo.

![](_page_50_Figure_6.jpeg)

Figura 4.13: Respuesta del sistema usando algoritmo de control FST (línea roja).

## **CAPÍTULO V IMPLEMENTACIÓN EN TIEMPO REAL**

### **5.1. Descripción de la Implementación en Tiempo Real**

La implementación real del sistema SFA2 se muestra en la Figura 5.1. Los componentes físicos (hardware) del sistema de control son: el proceso construidos en base a amplificadores operacionales y dispositivos electrónicos. La tarjeta de adquisición de datos NIDAQ PCI-6251 encargada de la comunicación de los datos de entrada/salida del sistema externo (SFA2) y la computadora personal con microprocesador Pentium de 1.8 GHz. Una fuente de alimentación externa para alimentar al circuito SFA2 y un osciloscopio de lOOMHz para la visualización de la evolución de las señales en el tiempo.

![](_page_51_Picture_3.jpeg)

Figura 5.1: Implementación del sistema real.

Para la realización del control del sistema SFA2 en tiempo real se utilizó el programa **LabVIEW** que es un ambiente de programación gráfico amigable para el usuario. Tiene muchas ventajas para trabajar con las tarjetas de adquisición de datos comerciales como la NIDAQ PCI-6251 que es una tarjeta de adquisición de datos que esta conectado con el computador a través del puerto (ver Figura 5.1). Tiene capacidad de conversión  $A/D$  y  $D/A$ , entradas y salidas digitales (digital I/0) y contadores-timers (Counter/Timers).

Las E/S son conectadas con el cable (SHC68-68-EPM) a los terminales de tornillo desmontables. Posee 4 puertos de E/S análoga; 24 puertos de E/S digitales y 2 funciones de counter /timer de 32 bits. La asignación de los pines pueden ser vistos desde el Measurement & Automation, (5}.

![](_page_52_Figure_2.jpeg)

Figura 5.2: Measurement & Automation.

El diagrama de bloques que se muestra en la Figura 5.3 ha sido desarrollado usando la herramienta *Toolkit Mode Simulation* de LabVIEW debido a que presenta una interfase interactiva y hace posible el manejo de los datos de entrada/salida de un manera sencilla, solamente se tiene que realizar una adecuada configuración de la DAQ para que la comunicación esté dentro de los parámetros permitidos por el dispositivo. Además se ha previsto el uso de un saturador de la señal de control debido a que la señal de control presenta valores por encima de los 5V dificultando así que la DAQ pueda enviar la señal sin problemas. Se ha puesto el saturador a niveles mínimos y máximos, los mismos usados para la simulación,

![](_page_53_Figure_0.jpeg)

mientras que las DAQ ha sido configurada para trabajar en el modo single-ended.

Figura 5.3: Diagrama de bloques del toolkit simulation para la comunicación en tiempo real.

## **5.2. Resultados Experimentales**

Los resultados experimentales para el sistema SFA2, son mostrados en las Figuras 5.4-5.9. El tiempo de muestreo para el controlador IAE se ha puesto a  $T = 0.01$ s. El desarrollo de las simulaciones se estructuran en dos experimentos:

#### **Experimento 1**

En este primer experimento se considera la entrada de referencia un tren de pulsos de amplitud 1 V. Los resultados de la simulación en tiempo real de un controlador PID se muestra en la Figura 5.4.

El sistema de control es capaz de que la variable siga la evolución de la referencia constante (ver figura 5.5)con mínimo sobre impulso, mínimo tiempo de estabilización y un error en estado estacionario mínimo. Se observa pequeñas oscilaciones alrededor de la trayectoria, es debido al acople de la fuente de ruido blanco a una frecuencia de 200Hz.

La ley de control del sistema se muestra en la Figura 5.6. Se observa un sobre impulso en el primer segundo, justo cuando en sistema cambia su amplitud, esto es natural debido a que la ley de control obedece a posibles cambios que van ocurriendo en la evolución del comportamiento del sistema. Además observamos

![](_page_54_Figure_0.jpeg)

Figura 5.4: Diagrama de simulación para el control en tiempo real.

![](_page_54_Figure_2.jpeg)

Figura 5.5: Salida controlada para un tren de pulsos.

que cuando el sistema no varia (seguimiento a la referencia) el comportamiento de la ley de control se torna estacionaria realizando una conmutación indicando que el sistema esta siendo controlado.

#### **Experimento 2**

En este segundo experimento se considera la entrada de referencia pulso de amplitud 1V con periodo de 2s y un duty cycle. Los resultados de la simulación en tiempo real del controlador IAE se muestra en la Figura 5.7.

El sistema de control es capaz de que la variable siga la evolución de la trayectoria pulso (ver figura 5.8)con mínimo sobre impulso, mínimo tiempo de estabilización y error en estado estacionario nulo. Sin embargo la performance se ve poco afectada cuando el sistema sigue a la evolución en la transición en el nivel

![](_page_55_Figure_0.jpeg)

Figura 5.6: Evolución de la señal de control.

![](_page_55_Figure_2.jpeg)

Figura 5.7: Diagrama de simulación para el control en tiempo real.

de OV esto es debido a que se debe de mover los límites del saturador para evitar este inconveniente en la respuesta del sistema.

![](_page_55_Picture_71.jpeg)

Figura 5.8: Salida controlada para una referencia pulso.

La ley de control del sistema se muestra en la Figura 5.9. Se observa los sobre impulsos cuando en sistema cambia su amplitud, esto es natural debido a que la ley de control obedece a posibles cambios que van ocurriendo en la evolución del comportamiento del sistema.

![](_page_56_Figure_1.jpeg)

Figura 5.9: Evolución de la señal de control.

## **CAPÍTULO VI SIMULACIONES**

Los resultados de las simulaciones del control del SFA2 en tiempo real son mostradas en las Figuras 6.1-6.8.

![](_page_57_Figure_2.jpeg)

Figura 6.1: Respuesta del sistema a la señal de entrada pulso.

![](_page_58_Figure_0.jpeg)

Figura 6\_2: Cálculo del primer polo de la planta mediante el método de ajuste de la curva por interpolación lineal.

![](_page_58_Figure_2.jpeg)

Figura 6.3: Cálculo del segundo polo de la planta mediante el método de ajuste de la curva por interpolación lineal.

![](_page_59_Figure_0.jpeg)

Figura 6.4: Respuesta estimada versus respuesta del sistema.

![](_page_59_Figure_2.jpeg)

Figura 6.5: Respuesta del sistema con un controlador PI.

 $\bar{z}$ 

![](_page_60_Figure_0.jpeg)

Figura 6.6: Respuesta del sistema con un controlador PID.

![](_page_60_Figure_2.jpeg)

Figura 6.7: Respuesta del controlador digital a una entrada (tren de pulsos).

 $\hat{\boldsymbol{\gamma}}$ 

![](_page_61_Figure_0.jpeg)

Figura 6.8: Controlador **PID** versus IAE.

l.

### **CONCLUSIONES**

Concluimos esta tesis con un resumen corto de las contribuciones y algunas recomendaciones para investigaciones del futuro que son principalmente los problemas que no han sido resueltos en este trabajo de tesis.

## **Conclusiones**

Las conclusiones de este trabajo de tesis son:

- l. Para realizar este trabajo de investigación, se ha tenido que implementar el proceso análogo, que constituye un circuito impreso cuyos componentes son: amplificadores operacionales, resistencias y condensadores, también se le ha adicionado una etapa de perturbación que conforma una fuente de ruido blanco que trabaja a alta frecuencia (compuesta por dispositivos electrónicos lineales no lineales). En el presente trabajo se ha adicionado ruido a baja frecuencia (200Hz), en donde se sistema se ha visto casi inalterado, . tal como lo demuestran los resultados experimentales.
- 2. La incorporación de la fuente de ruido blanco a alta frecuencia (hasta 5KHz) será motivo de investigación cuando se tenga que diseñar e implementar filtros, de modo que el sistema pueda seguir controlado aún con la fuente de ruido.
- 3. El diseño del sistema de control requiere del modelo del proceso porque así lo requiere la técnica de control IAE. Las simulaciones realizadas han demostrado que el sistema ha sido identificado es válido ya que cumple con las exigencias de un modelo lineal para el propósito del control.

## **Recomendaciones para Trabajos Futuros**

La recomendación de este trabajo de tesis es:

 $\bar{z}$ 

• La extensión del diseño del controlador basado en un observador de estado realimentado para sistemas SISO que ha sido formulada en esta tesis, pueden ser aplicadas para sistemas multiple-input, multiple-outputs (MI-MO) que involucra a problemas mas complejos, sean estos en el tiempo continuo o en tiempo discreto.

## **APÉNDICE A**

## **Programas**

Código Matlab: planta. m.

```
R1=500; R3=5; R5=10; R4=10; R2=10; C=1e-6;
c1 = ((R3^2 - 20 * R3 - 940) * (R5^2 - 20 * R5 - 940)) / ((R3 - 20) * (R5 - 20));
c2=(R2-40)*(R2+1)*C; c3=(R4-40)*(R4+1)*C;
Gp=tf(c1,conv([c2 -41], [c3 -41]));
t=0:0.00001:0.001; 
y=step(Gp,t); 
ymax=max(y);
figure 
subplot (211) 
plot(t,y) 
xlabel('t (seg)') 
[u, t] =gensig('square', 0.0001, 0.001, 0.000001);
y=lsim(Gp,u,t); 
subplot(212) plot(t,y), hold 
plot(t,u, 'm') 
plot ([O O. 5e-3] 
[\max(y) \max(y)], 'k:')xlabel('t (seg)') 
text(2.1e-4,2.9,'y_{max}=4.1261')
axis([O 0.5e-3 O 4.5])
```
## **6.0.1. Identificación de Parámetros**

```
clear all, close all, ele 
load data.lvm 
% Ploteo de la DATA en la escala Lineal
t = data(1:99,1);y=data(72:170,2); 
plot(t,y,'blue'),grid 
xlabel('Tiempo [seg]'), 
ylabel('y(t)')axis([O 0.1 O 3.6]); 
% Ploteo de grafico log(y(int)-y(t)) vs tiempo
```

```
A = max(y); xa=data(1:99,1);
ya = log(A-y);
% aproximando a la mejor recta 
figure 
plot(xa,ya) 
title('log(y(int)-y(t)) vs. t')
axis([O 0.07 -2 1.5]) 
% Calculando pendiente con O<t<0.1 
xi=0.005:0.001:0.07; 
yi=interp1(xa',ya',xi,'linear'); figure 
plot(xa,ya,'k.') hold 
plot(xi, yi, 'm')axis([O 0.07 -5 1.5]); 
% Calculo de la pendiente m=pl 
p1=(yi(20)-yi(32))/(xi(32)-xi(20)) %p1=-2.6502 -75.8920
% Calculando B: B(t)=(y(t)-A/exp(-p1*t)) 
B=(y-A)./exp(-pi*t); figure plot(t,B,'r.') hold
plot([00.1],[median(B(30:35)) median((30:35))],'b:') 
title('B(t)=(y(t)-A)/e<sup>-</sup>{-p_1t}')
B=median(B(30:35));%B=9.8941 
% calculo de C:C=-(A+B) 
C=- (A+B) %C=4.6676;
% calculando p2: p2=(-B/C)*p1p2=(-B/C)*p1 %p2=-44.2671 
%graficando: ln(y2)=ln[y-(A+Be--p1t)]=ln[ce--p2t] 
y2 = log(y - (A+B*exp(-p1*t)));
figure 
plot(t(11:31)',y2(11:31)','.k')
%plot(t, y2, ' . k')xi=0.011:0.001:0.031; 
yi=interp1(t(11:31)',
y2(11:31)',xi,'linear'); 
plot(xi,yi) 
% Calculo de la ganacia: K 
K=A*D1*D2;% Función de Transferencia experimental 
Gexp=tf(K, conv([1 p1], [1 p2]));
Gexp=zpk(Gexp) 
t1=0:0 .01:0.1;
```

```
yexp=step(Gexp,t1); 
figure plot(t1,yexp,'m') hold 
plot(t, y, 'k')%plot([0 0.1], [0 3], 'k;')legend('G_{ident}','G_{data}',4) 
axis([O 0.1 O 5]) 
xlabel('t (seg)') 
ylabel('y(t)')
```
### **6.0.2. Controlador IAE**

```
close all clear all ele 
K = 58073.465; p1 = 201; p2 = 85.79;
K=K/(p1*p2);Tl=1/p1; 
T2=1/p2; 
Gp=tf(K,conv([T1 1],[T2 1])); 
x=[0.0001:0.0001:0.2]; 
y=step(Gp,x); subplot(221) plot(x,y);%*******ControladorPI********* 
%Landa=0.4268 
%K=3.3678 
%Tn=0.0166
Ko=4.2; ti=1.12; Tn=0.0166; 
Kp=Ko/K; Ki=Kp/(ti*Tn); 
Gepi=tf([Kp Ki], [1 0]);GLCpi=feedback(Gcpi*Gp,1); 
y2=step(GLCpi,x); 
subplot(222) 
plot(x,y2);Gdpi=c2d(Gcpi, 0.001,'tustin')
%*******ControladorPID********* 
%Landa=0.4268 
%K=3.3678 
%Tn=0.0166
% Ko=7.7; 
% ti=0.89;
% td=0.21;
Ko=8; ti=0.92; td=0.18; Tn=O.Ol66; 
Kp=Ko/K; Ki=Kp/(ti*Tn); 
Kd=Kp*td*Tn; 
Gcpid=tf ( [Kd Kp Ki] , [1 O]) ; 
GLCpid=feedback(Gcpid*Gp,1); 
y3=step(GLCpid,x); 
subplot(223) plot(x,y3);Gdpid=c2d(GLCpid,0.001,'tustin') 
[u, t] = gensig('square', 0.2, 0.6, 0.001);
```
subplot(224) lsim(Gdpid,u,t);

 $\sim 10^6$ 

 $\sim 10^{-11}$ 

 $\mathbb{R}^2$ 

## **APÉNDICE B**

## **6.1. Circuitos Amplificadores Operacionales**

Es un dispositivo de acoplo directo con entrada diferencial, y un único terminal de salida. El amplificador sólo responde a la diferencia de tensión entre los dos terminales de entrada, no a su potencial común. U na señal positiva en la entrada inversora (-), produce una señal negativa a la salida, mientras que la misma señal en la entrada no inversora ( +) produce una señal positiva en la salida. Con una tensión de entrada diferencial, Vd, la tensión de salida, Vo, será a Vd, donde a es la ganancia del amplificador. Ambos terminales de entrada del amplificador se utilizarán siempre independientemente de la aplicación. La señal de salida es de un sólo terminal y está referida a masa, por consiguiente, se utilizan tensiones de alimentación bipolares.

Teniendo en mente estas funciones de la entrada y salida, podemos definir ahora las propiedades del amplificador ideaL Son las siguientes:

- 1. La ganancia de tensión es infinita:  $a = \infty$
- 2. La resistencia de entrada es infinita:  $R_i = \infty$
- 3. La resistencia de salida es cero:  $R_0=0$
- 4. El ancho de banda es infinito:  $BW = \infty$
- 5. La tensión offset de entrada es cero: $V_0=0$  sí  $V_d=0$

### **BIBLIOGRAFÍA**

- [1) C. J. Savant, Martín S.Roden and Gordon L. Carpenter. *Diseño Electrónico-Circuitos y Sistemas.* Addison- Wesley Iberoamericana, 1992.
- [2) Dorseu, J. *Sistemas de Control Continuos y discretos: Modelado, Identificación, Implementación* . Me GrawHill, 2005.
- [3) V. M., Alfara. *Optimización del desempeño de los reguladores y servomecanismos PID.* Revista de Ingeniería, 2003.
- [4) Ragazzini, J.R., Franklin, G. F. *Sampled data Control System.* Me GrawHill, 1958.
- [5) National Instrument. *NI 622x Specifications.* Guia de usuario, 2005.